# **Admins - Demande #2344**

# **Datura : supprimer les suggestions de remplissage des champs dans un site web**

16/05/2017 16:49 - Isabella Vanni

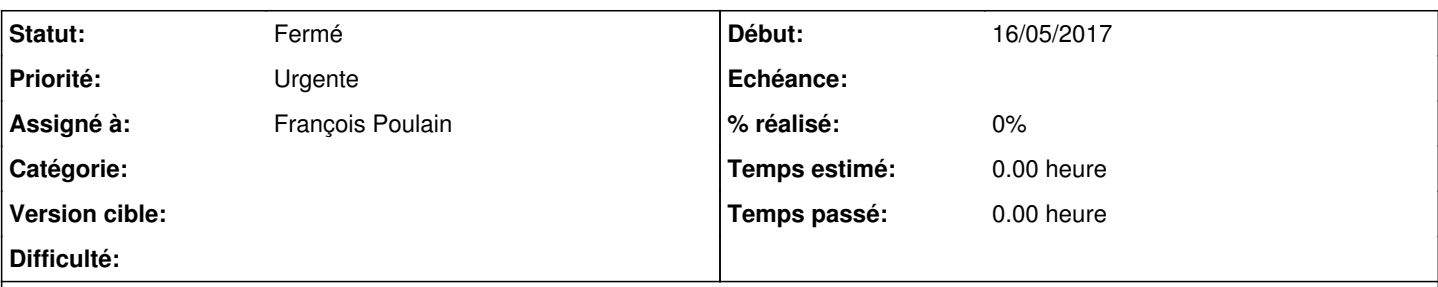

## **Description**

J'ai remarqué que quand Zaza remplit des champs sur un site web, des suggestions s'affichent (voir capture écran en pj). J'ai l'impression que parfois ces suggestions l'embrouillent, au lieu de l'aider.

Est-ce que c'est possible de supprimer ces suggestions (remplissage des champs), tout en gardant la possibilité de mémoriser les identifiants pour accéder aux différents sites (gestion des mdp via firefox) ?

#### **Historique**

#### **#1 - 16/05/2017 16:57 - François Poulain**

Il faut tester ; je ne sais pas dans quelle mesure les fonctionnalités de suggestion de formulaires et mots de passe sont liés.

<https://support.mozilla.org/fr/kb/controler-remplissage-automatique-formulaires>

François

## **#2 - 17/05/2017 10:08 - Isabella Vanni**

#### Merci beaucoup François !

On va tester ce qui est marqué au point "Empêcher Firefox de conserver les saisies des formulaires" et on va voir si cela impacte ou pas la gestion des mdp.

#### **#3 - 17/05/2017 17:20 - Isabella Vanni**

*- Priorité changé de Élevée à Urgente*

J'ai décoché la case "Conserver l'historique des recherches et des formulaires" comme suggéré ici : <https://support.mozilla.org/fr/kb/controler-remplissage-automatique-formulaires>

J'ai par la suite redémarré firefox.

Je constate les comportements bizarres suivants dans datura :

- Si j'essaie de me connecter au wiki, un message d'erreur s'affiche ;

- Si j'essaie de me connecter au site du Crédit Mutuel, rien ne se passe : il y a juste un rechargement de la page de connexion ;

- Si j'essaie de me connecte à Agir avec mes identifiants, un message d'erreur s'affiche (alors que jusqu'à aujourd'hui, j'ai pu me connecter à mon compte redmine depuis l'ordi de Zaza).

Voir les vidéos :

<https://dl.amie.coop/f.php?h=3pJ7G2FJ&p=1> <https://dl.amie.coop/f.php?h=0kc39AIK&p=1>

## **#4 - 18/05/2017 10:10 - François Poulain**

Beh c'est possible pour vous de revenir en arrière sur la config ?

## **#5 - 18/05/2017 14:16 - Isabella Vanni**

Bien sûr :-)

## **#6 - 09/06/2017 18:46 - François Poulain**

*- Statut changé de Nouveau à Fermé*

# **Fichiers**